## DAWAN Plan de la formation [www.dawan.fr](https://www.dawan.fr)

## Formation Gimp : Supprimer un élément d'une image

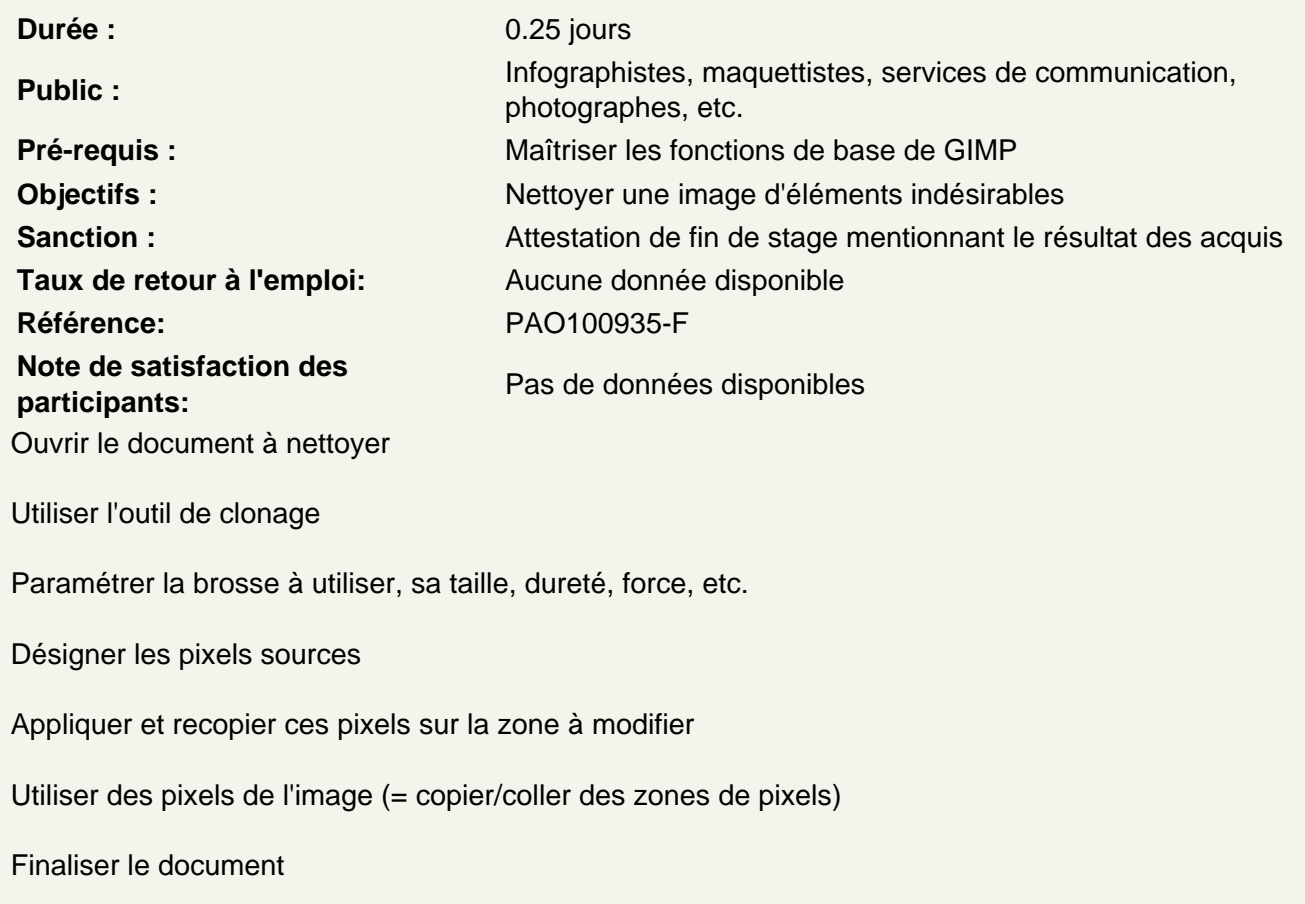